### Threads and Concurrency

key concepts: threads, concurrent execution, timesharing, context switch, interrupts, preemption

Zille Huma Kamal

David R. Cheriton School of Computer Science University of Waterloo

Spring 2022

# What is a thread?

... a sequence of instructions.

- A normal **sequential program** consists of a single thread of execution.
- Threads provide a way for programmers to express concurrency in a program.
- In threaded concurrent programs there are multiple threads of execution, all occuring at the same time.
	- Threads may perform the same task.
	- Threads may perform different tasks.

#### Recall: Concurrency

... multiple programs or sequences of instructions running, or appearing to run, at the same time.

On a multicore system, concurrency  $\implies$  parallelism

On a single core system, thread execution is interleaved, appearing to be executing at the same time.

# Review: Sequential Program Execution

### address space code data stack PC SP ... program stack counter pointer **CPU** registers

### The Fetch/Execute Cycle

- **1** fetch instruction PC points to
- 2 decode and execute instruction
- **3** increment the PC

# Concurrent Program Execution (Two Threads)

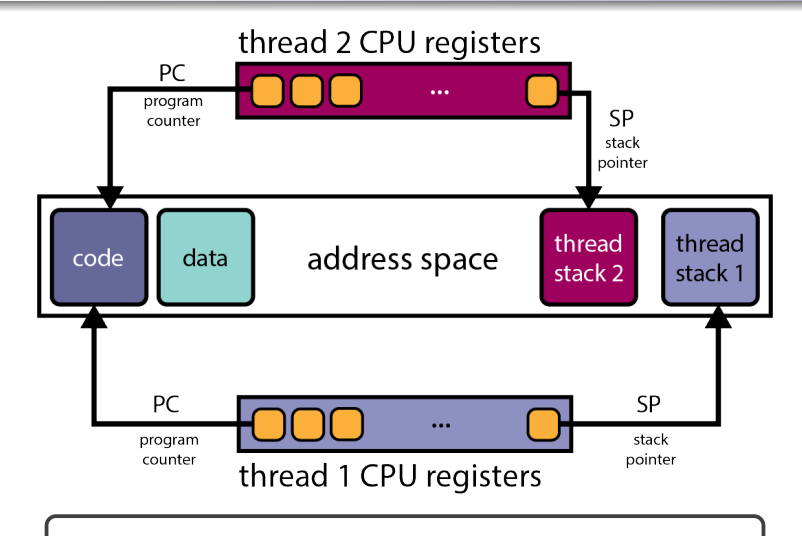

Conceptually, each thread executes sequentially using its private register contents and stack.

- **Resource Utilization:** blocked/waiting threads give up resources, i.e., the CPU, to others.
- **2 Parallelism:** multiple threads executing simultaneously; improves performance.
- **3 Responsiveness:** dedicate threads to UI, others to loading/long tasks.

#### Blocking

Threads may **block**, ceasing execution for a period of time, or, until some condition has been met. When a thread blocks, it is not executing instructions—the CPU is idle. Concurrency lets the CPU execute a different thread during this time. CPU time is money!

What options exist?

- **Hardware support.** P processors, C cores, M multithreading per core  $\Rightarrow$  PCM threads can execute **simultaneously**.
- **2 Timesharing.** Multiple threads take turns on the same hardware; rapidly switching between threads so all make progress.
- **3 Hardware support + Timesharing.** PCM threads running simultaneously with timesharing.

#### Example: Intel i9-9900X

... 10 cores, each core can run 2 threads (multithreading degree). Therefore,  $P = 1$ ,  $C = 10$ , and  $M = 2$ , so  $PCM = 20$  threads can run simultaneously. Note that while cores of a single processor share caches (L2, L3), threads execute separately.

We can implement threads in the kernel through system calls, just like we create processes.

Limitations:

- **E** latency for syscall is 100s of cycles w.r.t to function call, which is a few cycles
- **n** memory requirements are similar to heavier weight processes

Alternatively, implement user-level threads in user-level library. One kernel thread per process. Limitations:

■ cannot take advantage of multiple cores

Consider the **n:m** threading model, where we have n user threads and m kernel threads

# One is to One threading

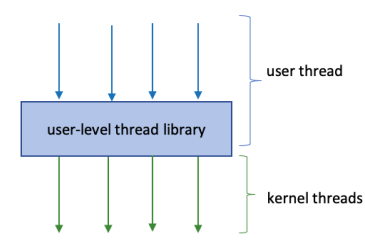

- $\blacksquare$  1:1 threading, for each user thread, create a kernel thread
- higher degree of concurrency than n:1
- higher degree of parellism, on a multiprocessor system
- System Contention Scope (SCS) - kernel threads compete for CPU
- used by Linux and Windows limitation: thread creation and management overhead

# Many is to One threading

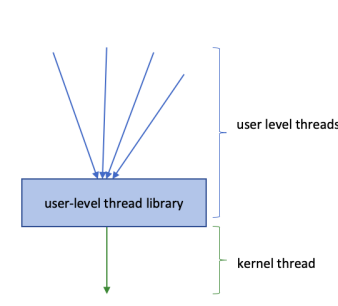

- $\blacksquare$  n > m and m = 1 many is to one
- $\blacksquare$  n user level threads, only m=1 kernel level thread
- blocking system call by a thread, blocks entire process
- Green threads thread API for Solaris and early Java
- **Process Content Scope threads** in the process compete for scheduling
- limitation: cannot leverage parallelism of multicore systems

# n is to m threading

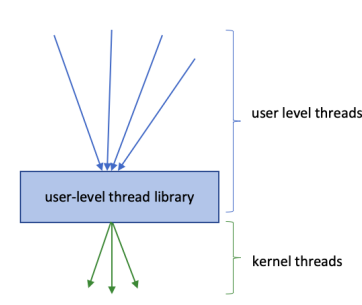

- $\blacksquare$  n > m and m > 1
- for n user threads there are m kernel threads
- **most flexible and complicated**
- PCS and SCS
- limiting kernel threads not an issue in today's increasingly higher number of processing cores on a system
- a variation is the 2-level model on Solaris 2.2 to 8, introduced light weight process (LWP)

# User level Thread Library: POSIX pthread API

### $\blacksquare$  int pthread\_create (pthread\_t \*thread\_t,

pthread\_attr\_t \*attr, void  $*(\ast fn)(\text{void } \ast)$ . void \*arg);

- Create a new thread identified by thread\_t with optional attributes attr within the calling process
- attr includes attributes such as stack size, scheduling priority, etc.
- $\blacksquare$  thread t is created to start executing function fn with argument arg
- void pthread\_exit(void \*return\_value);
	- Destroy the calling thread and makes return\_value available for any successful pthread\_join
- int pthread\_join(pthread\_t thread\_t, void \*\*return value);

Wait for thread thread t to exit and retrieve the return value  $\blacksquare$  void pthread\_yield();

- calling thread voluntarily releases CPU
- Plus lots of support for synchronization
- **OpenMP** a cross-platform library, simple multi-processing and thread API
- GPGPU Programming general-purpose GPU programming APIs, e.g. nVidia's CUDA, create/run threads on GPU instead of CPU
- Go routines in Golang
	- light-weight, running  $100k$  go routines is practical
	- on top of kernel threads (n:m threading model)
	- Multi-core scalability and efficient user-level threads

Concurrency and Threads

- $\blacksquare$  originated in 1950s to improve CPU utilization during I/O operations
- "modern" timesharing originated in the 1960s

# OS/161 Threaded Concurrency Examples

Key ideas from the examples:

- A thread can create new threads using thread fork
- New theads start execution in a function specified as a parameter to thread\_fork
- The original thread (which called thread\_fork) and the new thread (which is created by the call to thread fork) proceed concurrently, as two simultaneous sequential threads of execution.
- All threads **share** access to the program's memory
	- code
	- data: global variables
	- n heap
	- open file descriptors
- Each thread's stack frames are **private** to that thread; each thread has its own stack.

#### In the OS

A thread is represented as a structure or object, known as Thread Control Block (TCB).

# OS/161's Thread Interface

```
create a new thread:
```

```
int thread_fork(
const char *name, // name of new thread
struct proc *proc, \frac{1}{1 + \text{hread}}'s process
void (*func) \frac{1}{2} // new thread's function
  (void *, unsigned long),
void *data1, \frac{1}{\sqrt{2}} function's first param
unsigned long data2 // function's second param
);
```
 $\blacksquare$  terminate the calling thread:

void thread\_exit(void);

- volutarily yield execution: void thread\_yield(void);
- **Dion** a common thread function to force one thread to block until another finishes;  $NOT$  offered by  $OS/161$

See kern/include/thread.h

# Timesharing and Context Switches

- When **timesharing**, the switch from one thread to another is called a context switch
- What happens during a context switch:
	- 1 decide which thread will run next (scheduling)
	- 2 save register contents of current thread
	- 3 load register contents of next thread
- **Thread context** must be saved/restored carefully, since thread execution continuously changes the context

#### **Timesharing**

... each thread gets a small amount of time to execute on the CPU, when it expires, a context switch occurs. Threads share the CPU, giving the user the illusion of multiple programs running at the same time.

# Review: The Stack

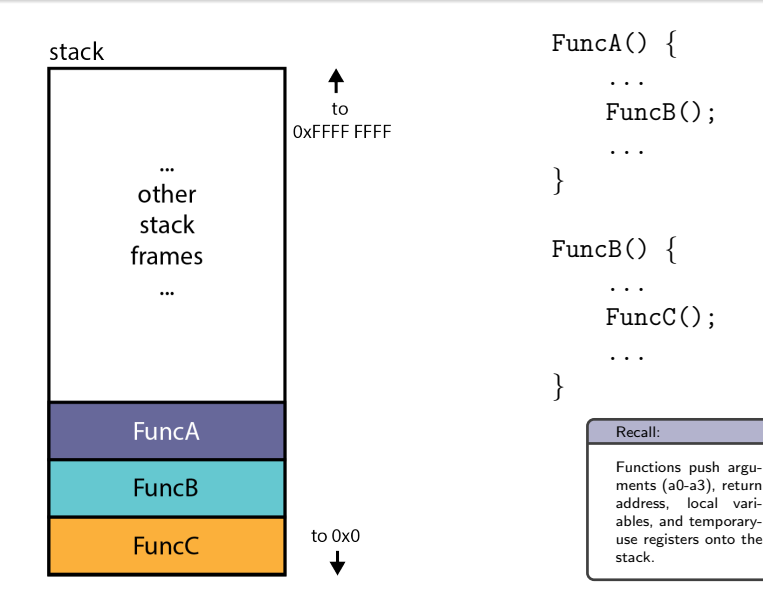

# Review: MIPS Registers

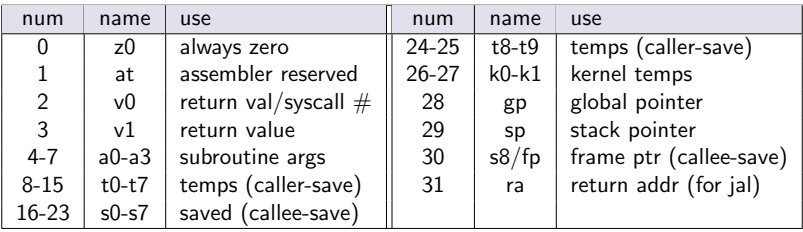

- conventions enforced in compiler; used in OS
- **caller-save:** it is the responsibility of the calling function to save/restore values in these registers
- **callee-save:** it the the responsibility of the called function to save/restore values in these registers before/after use

callee/caller save strategy attempts to minimize the callee saving values the caller does not use

# Context Switch on the MIPS (1 of 2)

```
/* See kern/arch/mips/thread/switch.S */
switchframe_switch:
 /* a0: address of switchframe pointer of old thread. */
 /* a1: address of switchframe pointer of new thread. */
  /* Allocate stack space for saving 10 registers. 10*4 = 40 */
  addi sp, sp, -40
  sw ra, 36(sp) /* Save the registers */
  sw gp, 32(sp)
  sw s8, 28(sp)
  sw s6, 24(sp)
  sw s5, 20(sp)
  sw s4, 16(sp)
  sw s3, 12(sp)
  sw s2, 8(sp)
  sw s1, 4(sp)
  sw s0, 0(sp)/* Store the old stack pointer in the old thread */
  sw sp, 0(a0)
```

```
/* Get the new stack pointer from the new thread */ 1w sp. 0(a1)
    sp, 0(a1)nop /* delay slot for load */
/* Now, restore the registers */
lw s0, 0(sp)lw s1, 4(sp)
lw s2, 8(sp)
lw s3, 12(sp)
lw s4, 16(sp)
lw s5, 20(sp)
lw s6, 24(sp)
lw s8, 28(sp)
lw gp, 32(sp)
lw ra, 36(sp)
nop /* delay slot for load *//* and return. */
j ra
addi sp, sp, 40 /* in delay slot */.end switchframe switch
```
# Switchframe Notes

- switchframe\_switch is called by C function thread\_switch
	- **thread switch is the caller; it will save/restore the** caller-save registers
	- switchframe switch is the **callee**; it must save/restore the callee-save registers
	- switchframe\_switch, saves callee-save registers to the old thread stack; it restores the callee-save registers from the new thread's stack
- MIPS R3000 is pipelined; delay-slots are used to protect against:
	- **Ioad-use hazards**, where loaded values are used in the next instruction
	- control hazards, where we don't know which instruction to fetch next

# What Causes Context Switches?

- the running thread calls thread yield
	- **u** running thread voluntarily allows other threads to run
- the running thread calls thread exit
	- urunning thread is terminated
- the running thread **blocks**, via a call to **wchan sleep** 
	- $\blacksquare$  more on this later  $\ldots$
- the running thread is **preempted** 
	- running thread **involuntarily** stops running

#### The OS

... strives to maintain high CPU utilization. Hence, in addition to timesharing, context switches occur whenever a thread ceases to execute instructions.

# Thread States

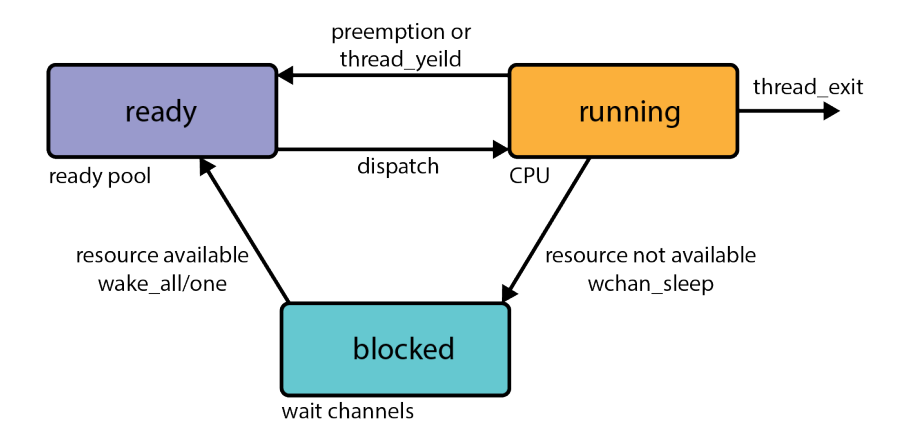

## **running:** currently executing ready: ready to execute **blocked:** waiting for something, so not ready to execute.

# OS/161 Thread Stack after Voluntary Context Switch

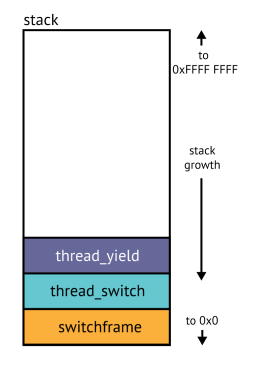

- program calls thread yield, to yield the CPU
- thread\_yield calls thread switch, to perform a context switch
- **thread switch chooses a new** thread, calls switchframe switch to perform low-level context switch
- **timesharing**—concurrency achieved by rapidly switching between threads
	- **how rapidly?** impose a limit on CPU time, the **scheduling** quantum
	- **the quantum is an upper bound** on how long a thread can run before it must yield the CPU
- how do you stop a running thread, that never yields, blocks or exits when the quantum expires?
	- **Preemption** forces a running thread to stop running, so that another thread can have a chance
	- to implement preemption, the OS must have a means of "getting control"
	- this is normally accomplished using **interrupts**
- **an interrupt** is an event that occurs during the execution of a program
- interrupts are caused by system devices (hardware), e.g., a timer, a disk controller, a network interface
- when an interrupt occurs, the hardware automatically transfers control to a fixed location in kernel memory
- at that memory location, is a procedure called an **interrupt** handler
- the interrupt handler normally:
	- **1** creates a **trap frame** to record thread context at the time of the interrupt
	- **2** determines which device caused the interrupt and performs device-specific processing
	- **3** restores the saved thread context from the trap frame and resumes execution of the thread

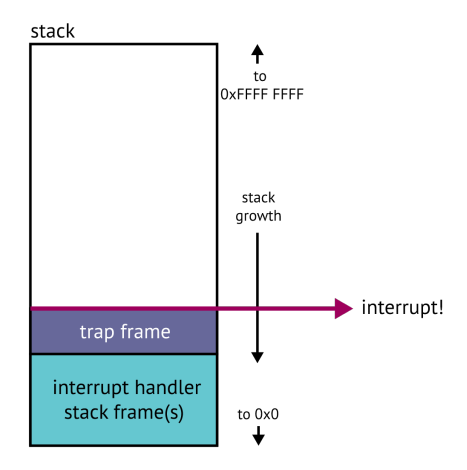

# Preemptive Scheduling

- A preemptive scheduler uses the **scheduling quantum** to impose a time limit on running threads
- Threads may block or yield before their quantum has expired.
- **Periodic timer interrupts allow running time to be tracked.**
- If a thread has run too long, the timer interrupt handler preempts the thread by calling thread\_yield.
- The preempted thread changes state from running to ready, and it is placed in the ready queue.
- $\blacksquare$  Each time a thread goes from ready to running, the runtime starts out at 0. Runtime does not accumulate.

OS/161 threads use preemptive round-robin scheduling.

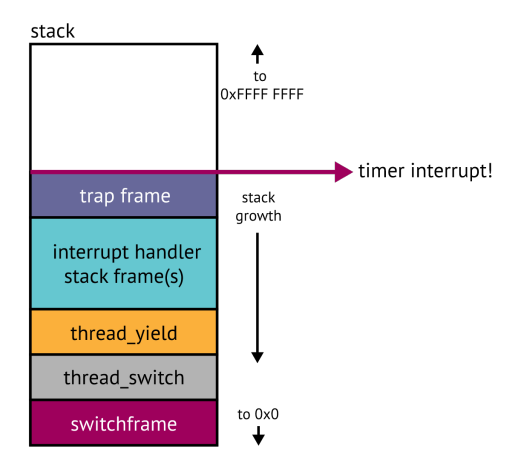

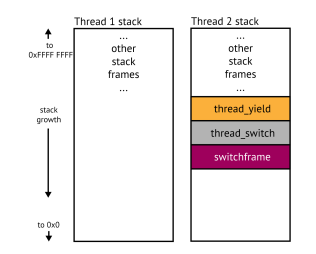

Thread 1 is RUNNING. Thread 2 is READY, having called thread yield previously.

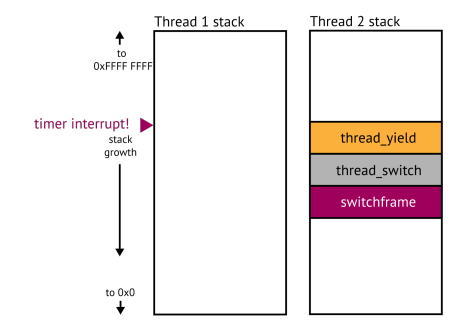

A timer interrupt occurs.

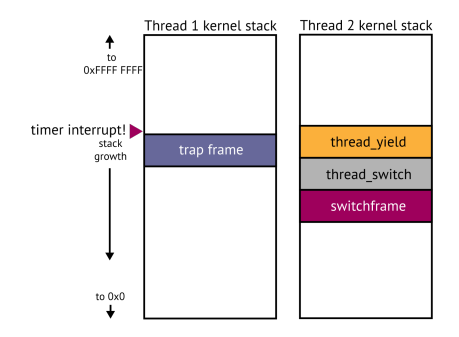

Thread 1 is preempted, a trapframe is created to save its context.

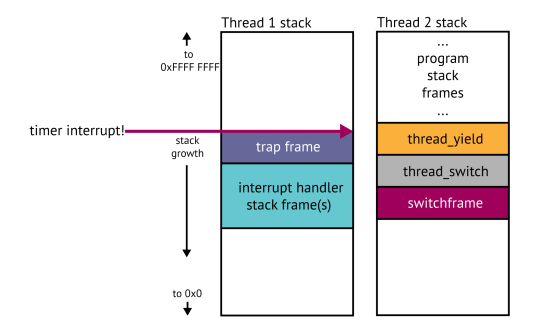

The timer interrupt handler determines what happened, and, calls the appropriate handler.

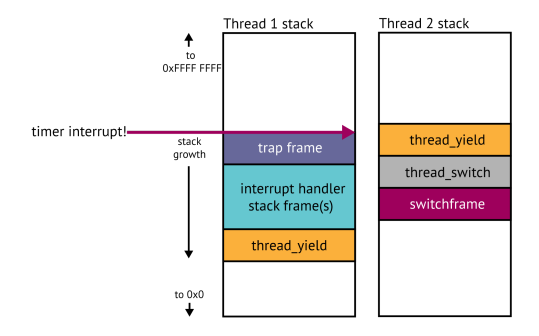

Thread 1 has exceeded its quantum. Yield the CPU to another thread, call thread yield.

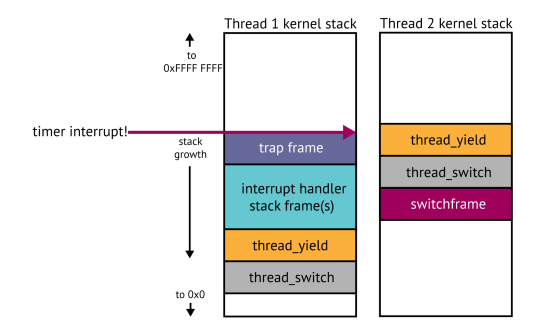

High-level context switch: choose new thread, save caller-save registers.

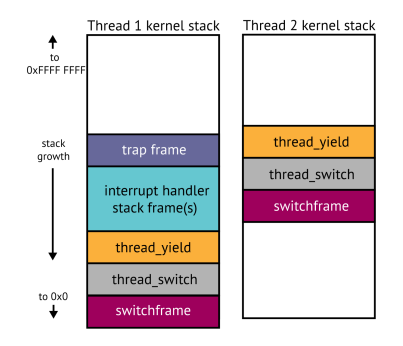

Low-level context switch. Save callee-save registers.

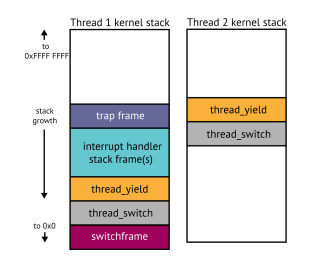

Thread 2 is now **RUNNING**, Thread 1 is now **READY**. Thread 2 returns from low-level context switch, restoring callee-save registers.

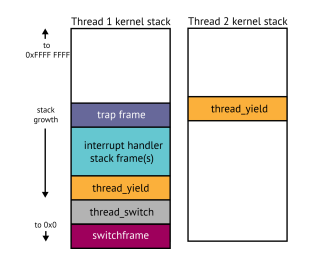

Return from high-level context switch, restoring caller-save registers.

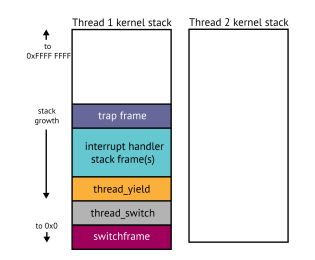

Return from yield. Context is fully restored. Thread 2 is now running its regular program.

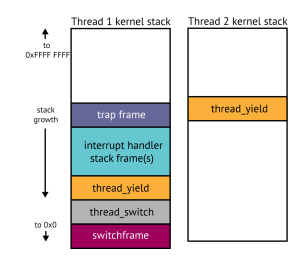

Thread 2 yields.

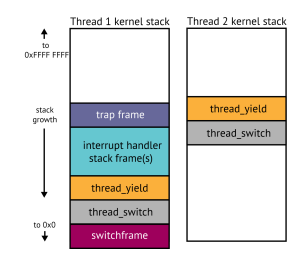

High-level context switch.

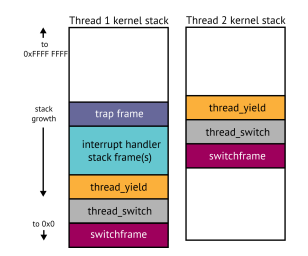

Low-level context switch.

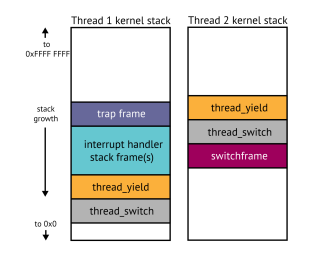

Thread 1 is now **RUNNING** Thread 2 is now **READY**. Return from low-level context switch.

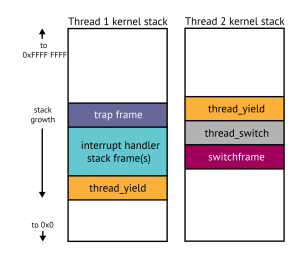

Return from high-level context switch.

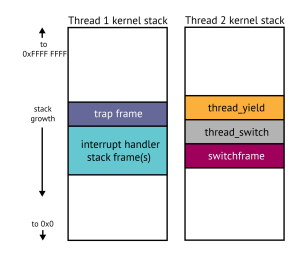

Return from yield.

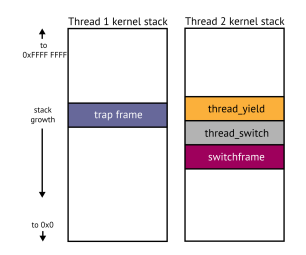

Return from interrupt handling functions.

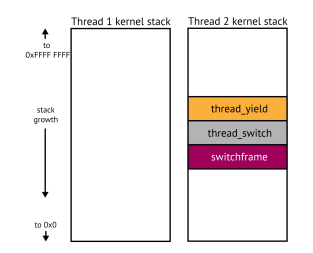

Restore thread 1's context (stored in the trapframe), return to regular program.

How to implement process management system calls in a multi-threaded process

- $\blacksquare$  if a calling thread calls fork, should we
	- **1** create a new process with all threads of the parent process?
	- **2** create a new process with only the calling thread from the parent process duplicated?

Linux implements option 2, since Native POSIX Threading Library(NPTL) assumes this. There are variants of fork, such as clone and rfork found in Linux and FreeBSD

- $\blacksquare$  if a thread calls **execv**, should we replace entire process, including all threads?
- signal handling, shoud we
	- 1 deliver signals to all threads of a process?
	- 2 deliver signals to the thread that generated the signal?
	- **3** deliver to a specific thread that receives all signals for the process?